## **SQL/PSM kurzorok --- 2.rész**

Tankönyv: Ullman-Widom: Adatbázisrendszerek Alapvetés Második, átdolgozott kiadás, Panem, 2009

9.3. Az SQL és a befogadó nyelv közötti felület (sormutatók)9.4. SQL/PSM Sémában tárolt függvények és eljárások

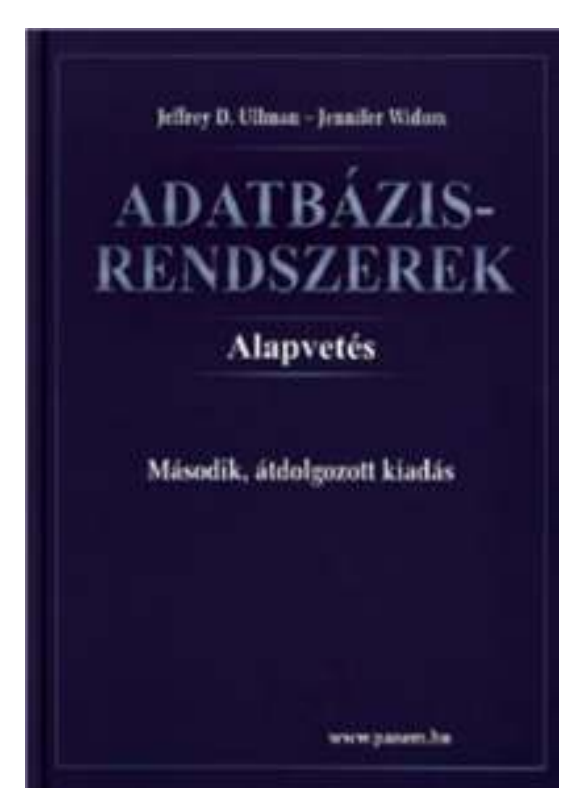

-volt: PSM1modulok: utasítások, modulok, PSM-kivételek -most: PSM2kurzorok: lekérdezések PSM-ben

#### **Lekérdezések használata a PSM-ben**

- A típuseltérés problémája: Az SQL magját a relációs adatmodell képezi. Tábla – gyűjtemény, sorok multihalmaza, mint adattípus nem fordul elő a magasszintű nyelvekben. A lekérdezés eredménye hogyan használható fel?
- Három esetet különböztetünk meg attól függően, hogy a SELECT FROM [WHERE stb] lekérdezés eredménye skalárértékkel, egyetlen sorral vagy egy listával (multihalmazzal) tér-e vissza.

#### **Lekérdezések használata a PSM-ben**

- SELECT eredményének használata:
	- 1. SELECT eredménye egy skalárértékkel tér vissza, elemi kifejezésként használhatjuk.
	- 2. SELECT egyetlen sorral tér vissza  $\sf{SELECT}\; \mathsf{e}_1, \, ... , \, \mathsf{e}_n$ <sub>n</sub> INTO vált<sub>1</sub>, … vált<sub>n</sub>
		- ---A végrehajtásnál visszatérő üzenethez az
		- ---SQL STATE változóban férhetünk hozzá.
	- 3. SELECT eredménye több sorból álló tábla, akkor az eredményt soronként bejárhatóvá tesszük, <mark>kurzor</mark> használatával.

## **1. Example: Assignment/Query**

 Using local variable *p* and Sells(bar, beer, price), we can get the price Joe charges for Bud by:SET p = (SELECT price FROM SellsWHERE bar = 'Joe''s Bar' AND $\text{beer} = 'Bud')$  ;

## **2. SELECT . . . INTO**

> Another way to get the value of a query that returns one tuple is by placing INTO <variable>after the SELECT clause.

Example:

SELECT price INTO p FROM SellsWHERE bar = 'Joe''s Bar' AND $\text{beer} = '$  Bud';

## **3. Cursors**

- Ha a SELECT eredménye több sorral tér vissza, akkor valamilyen ciklussal járjuk be az eredmény sorait
- <sup>A</sup>*cursor* is essentially a tuple-variable that ranges over all tuples in the result of some query.
- Declare a cursor *<sup>c</sup>* by: DECLARE sormutató CURSOR FOR (lekérdezés);

# **Opening and Closing Cursors**

- To use cursor *c*, we must issue the command:OPEN sormutató;
	- Hatására a rendszer a lekérdezést kiértékeli és hozzáférhető lesz a lekérdezés eredménye, ehhez a bejáráshoz egy ciklust kell indítani, és a sormutató az eredmény első sorára mutat
	- $\blacktriangleright$ (ezt a ciklust lásd a következő oldalon)
- When finished with *<sup>c</sup>*, issue command:CLOSE sormutató;

## **Fetching Tuples From a Cursor**l: LOOP

 $\triangleright$  To get the next tuple from cursor c, issue command:

FETCH FROM sormutató INTO v1, ...,v*n*;

- > The *v*'s are a list of variables, one for each component of the tuples referred to by *c*.
- $\triangleright$  c is moved automatically to the next tuple.
	- IF "ellenőrzés: kaptunk-e új sort?"

THEN LEAVE l

END IF;

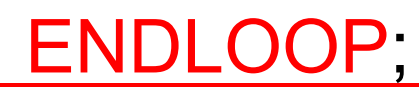

# **Breaking Cursor Loops**

- > The usual way to use a cursor is to create a loop with a FETCH statement, and do something with each tuple fetched.
- $\triangleright$  A tricky point is how we get out of the loop when the cursor has no more tuples to deliver.
- Each SQL operation returns a *status*, which is a 5-digit character string.
	- $\blacktriangleright$  $\triangleright$  For example, 00000 = "Everything OK," and 02000 = "Failed to find a tuple."
- $\triangleright$  In PSM, we can get the value of the status in a variable called SQLSTATE.

# **Breaking Cursor Loops**

- We may declare a *condition*, which is a boolean variable that is true if and only if SQLSTATE has a particular value.
- **> Example: We can declare condition NotFound** to represent 02000 by:

```
DECLARE NotFound CONDITION FOR
```

```
SQLSTATE '02000';
```

```
DECLARE <name> CONDITION FOR
```

```
SQLSTATE <value>;
```
## **Breaking Cursor Loops**

 $\triangleright$  The structure of a cursor loop is thus: cursorLoop: LOOP

…<br>FETCH c INTO … ; IF NotFound THEN LEAVE cursorLoop;END IF;

END LOOP;

…

## **Example: Cursor**

- > Let's write a procedure that examines Sells(bar, beer, price), and raises by \$1 the price of all beers at Joe's Bar that are under \$3.
	- Yes, we could write this as a simple UPDATE, but the details are instructive anyway.

### **The Needed Declarations**

CREATE PROCEDURE JoeGouge( )DECLARE theBeer CHAR(20); DECLARE thePrice REAL;DECLARE NotFound CONDITION FORSQLSTATE '02000';DECLARE c CURSOR FOR (SELECT beer, price FROM SellsWHERE bar = 'Joe''s Bar'); -- Used to hold<br>-- heer-nrice na -- beer-price pairs<br>-- when fetching -when fetching<br>through curso -- through cursor c -- Returns Joe's menu

## **The Procedure Body**

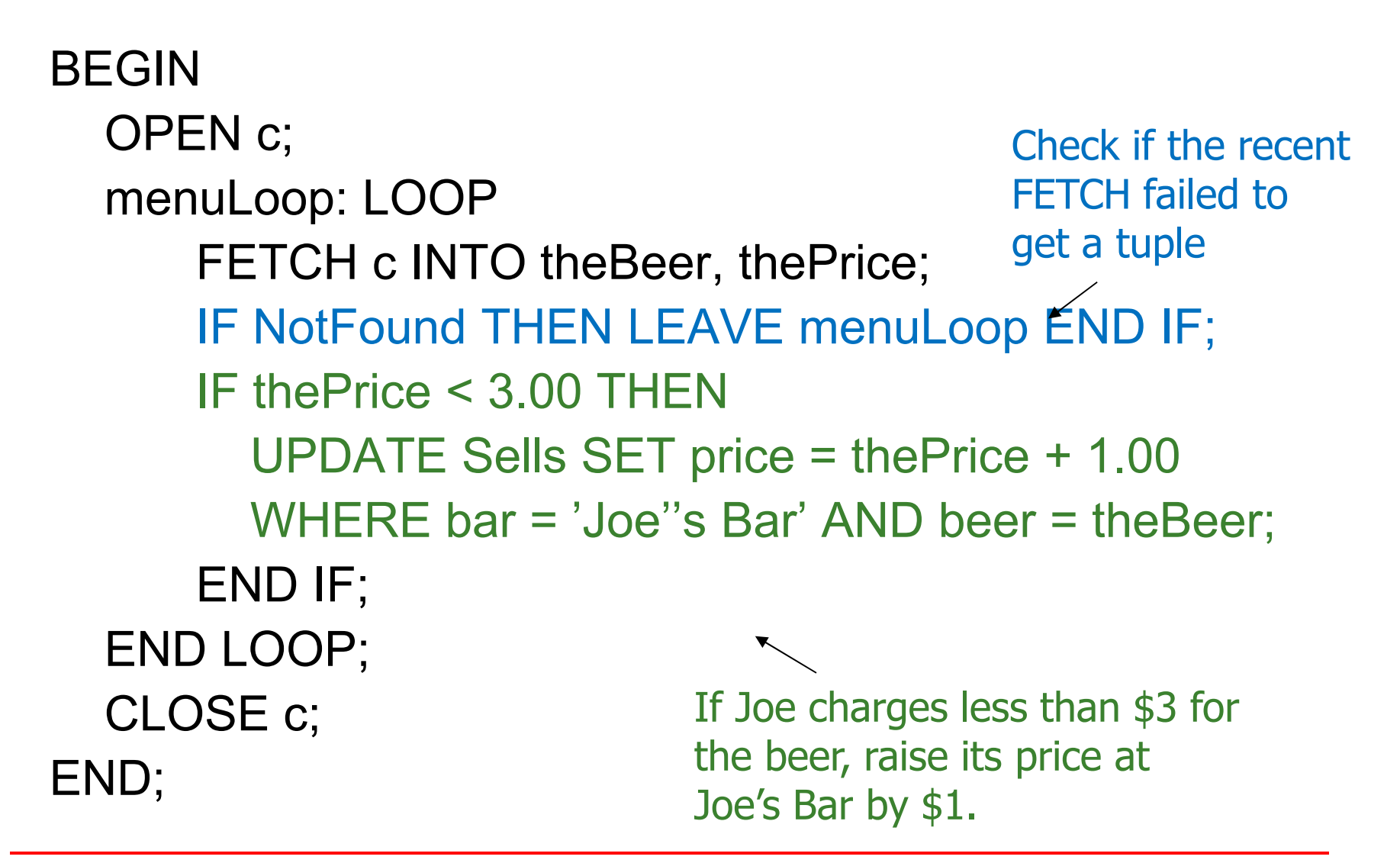

# **PL/SQL különbségek**

- $\triangleright$  In addition to the SQL types, NUMBER can be used to mean INT or REAL, as appropriate.
- You can refer to the type of attribute *x* of relation *R* by R.x%TYPE.
	- $\blacktriangleright$ Useful to avoid type mismatches.
	- $\blacktriangleright$  Also, R%ROWTYPE is a tuple whose components have the types of R's attributes.

## **PL/SQL Cursors**

- > The form of a PL/SQL cursor declaration is: CURSOR <name> IS <query>;
- > To fetch from cursor c, say: FETCH c INTO <variable(s)>;

## **Example: JoeGouge() in PL/SQL**

> Recall JoeGouge() sends a cursor through the Joe's-Bar portion of Sells, and raises by \$1 the price of each beer Joe's Bar sells, if that price was initially under \$3.

# **Example: JoeGouge() Declarations**

CREATE OR REPLACE PROCEDUREJoeGouge() AStheBeer Sells.beer%TYPE;thePrice Sells.price%TYPE;CURSOR c ISSELECT beer, price FROM SellsWHERE  $bar = 'Joe' 's Bar'$ ;

## **Example: JoeGouge() Body**

#### BEGIN

OPEN c;

LOOP

FETCH c INTO theBeer, thePrice; -How PL/SQL EXIT WHEN c%NOTFOUND;IF thePrice < 3.00 THENUPDATE Sells SET price = thePrice + 1.00;  $\texttt{WHERE}\ \texttt{bar} = \texttt{ / Joe''}\ \texttt{s}\ \texttt{Bar'}\ \texttt{AND}\ \texttt{beer} = \texttt{theBeer}$  ; END IF;END LOOP;CLOSE c;END; breaks a cursorloopNote this is a SET clause in an UPDATE, not an assignment.PL/SQL uses := for assignments.

## **Tuple-Valued Variables**

- PL/SQL allows a variable *x* to have a tuple type.
- **▶ x R%ROWTYPE gives x the type of R's tuples.**
- *R* could be either a relation or a cursor.
- $\triangleright$  x.a gives the value of the component for attribute *a* in the tuple *x*.

# **Example: Tuple Type**

 Repeat of JoeGouge() declarations with variable *bp* of type beer-price pairs. CREATE OR REPLACE PROCEDUREJoeGouge() ASCURSOR c ISSELECT beer, price FROM SellsWHERE bar = 'Joe''s Bar'; bp c%ROWTYPE;

# **JoeGouge() Body Using bp**

```
BEGINOPEN c;LOOPFETCH c INTO bp;EXIT WHEN c%NOTFOUND;IF bp.price < 3.00 THEN
         UPDATE Sells SET price = bp.price + 1.00
         WHERE bar = Joe''s Bar' AND beer =bp.beer;
     END IF;END LOOP;CLOSE c;END;Components of bp are
obtained with a dot andthe attribute name
```